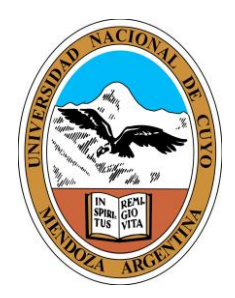

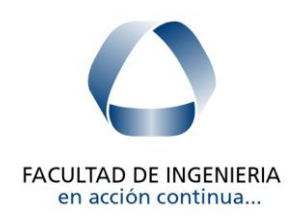

# **HORMIGÓN II**

## **CONSTRUCCIONES DE MAMPOSTERÍA CON DIAFRAGMAS FLEXIBLES**

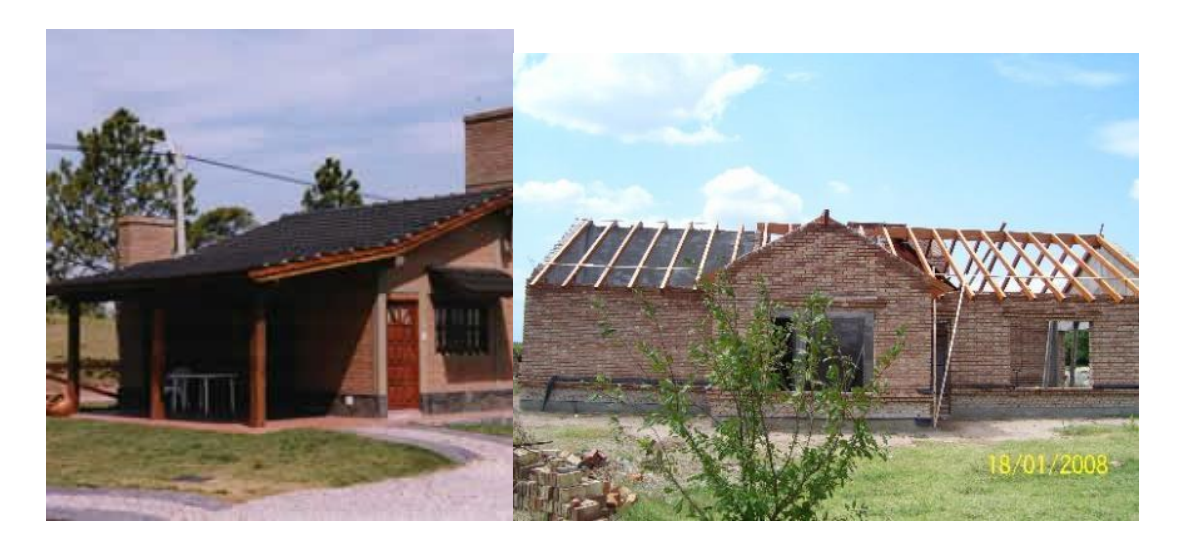

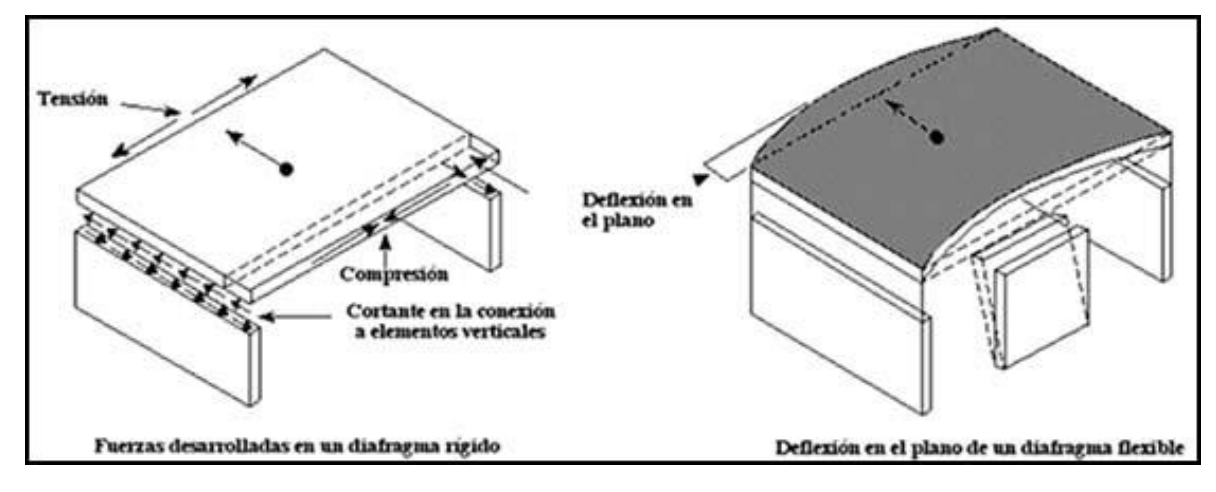

**Ings. G. Torrisi - C. Frau. 2023**

## CONTENIDO.

1. INTRODUCCION.

## 2. MODELOS DE CALCULO

- 2.1 Modelos para los distintos elementos resistentes
- 2.2 Muros de mampostería encadenada
- 2.3 Encadenados y elementos aislados: verticales
- 2.4 Encadenados y elementos aislados: horizontales
- 3. APLICACIÓN DE CARGAS
	- 3.1 Formas de aplicación de las cargas.

#### 4. CALCULO DE LAS FUERZAS ASOCIADAS AL ELEMENTO 4.1 Código de Construcciones Sismorresistentes de Mendoza 4.2 Inpres-Cirsoc 103

5. ORIGEN DE LAS FUERZAS

## 6. CONSIDERACIONES Y SIMPLIFICACIONES 6.1 Algunas consideraciones y simplificaciones

## 7. CONSTRUCCIONES DE DOS NIVELES

- 7.1 Verificación de la planta baja.
- 7.2 Verificación de la planta alta.
- 7.3 Verificación de las fundaciones.

## 8. ALGNAS SOLUCIONES ESTRUCTURALES PARA CASOS ESPECIALES

- 9. EJEMPLO PRACTICO
- 10. CONCLUSIONES
- 11. BIBLIOGRAFIA

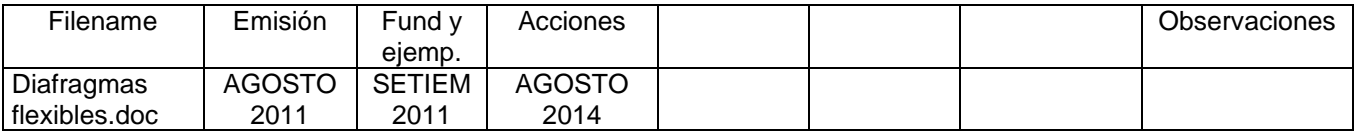

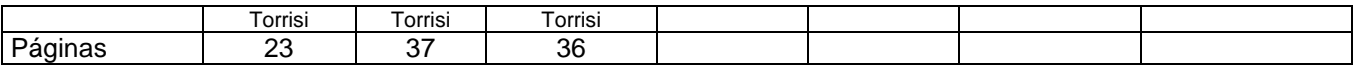

#### **1. INTRODUCCION**

Es común en la práctica de la ingeniería el usar la madera como material para las cubiertas ya sea por una cuestión de costos, apariencia o estructural como sería el tratar de disminuir las masas inerciales de la construcción. Por estas razones muchas veces se reemplaza la losa de techo por una estructura de madera y generalmente sobre ésta se colocan tejas cerámicas haciendo la construcción más vistosa y a su vez para eliminar el agua de lluvia.

Como es bien sabido, las losas en una construcción actúan como diafragmas rígidos en su plano debido a las pequeñas deformaciones que experimentan. Esta rigidez sirve para distribuir la acción sísmica, que es producida por las masas de la estructura, en los elementos resistentes de la planta y éstos transmitirlos al terreno de fundación. En el caso de estructuras en las cuales los diafragmas son flexibles y por lo tanto deformables esta transferencia de fuerzas no se realiza mediante la losa o cubierta funcionando en forma rígida en su plano ya que esta se deformaría. Al no producirse esto, las acciones que deben soportar ahora los elementos estructurales no son función de las rigideces de los mismos. En estas construcciones las acciones originadas se distribuyen a los elementos o planos resistentes mediante áreas de influencia y éstos elementos a su vez deben transmitir las fuerzas que reciben al terreno de fundación. El como se determinan éstas áreas se verá más adelante.

Para un buen funcionamiento hay que crear un sistema espacial de planos resistentes en ambas direcciones y transmitir mediante esfuerzos de flexión y/o axiales las fuerzas originadas en cualquier parte de la construcción a éstos elementos o bien podemos hacer que cada elemento soporte una "carga asociada" por si mismo y lo transmita al suelo. El problema fundamental de esto es que además de soportar una cierta carga, el elemento debe asegurar su estabilidad y la estabilidad de los demás componentes que se "apoyan" en él, traduciendo esto en grandes esfuerzos con el inconveniente que trae el transferirlos al suelo debido a los tamaños de las fundaciones. Si bien la primera opción podría verse como la más acertada hay veces en que no se puede crear dicho sistema o que resultaría en una estructura muy grande en comparación con el tamaño total de la construcción y por lo tanto sería también antieconómica.

En la figura 1 podemos ver las diferencias entre un diafragma rígido (1a) el cuál de desplaza y gira rígidamente y uno flexible el que se deforma ante la acción de las cargas. Podemos considerar que un diafragma es flexible cuando al aplicar una carga en el centro de masas, la deformación del diafragma en su plano es mayor a la deformación de los elementos. En forma práctica podemos considerar que las cubiertas de madera, especialmente las inclinadas constituyen un diafragma flexible debido a la gran diferencia de rigidez de ésta con la de los elementos verticales.

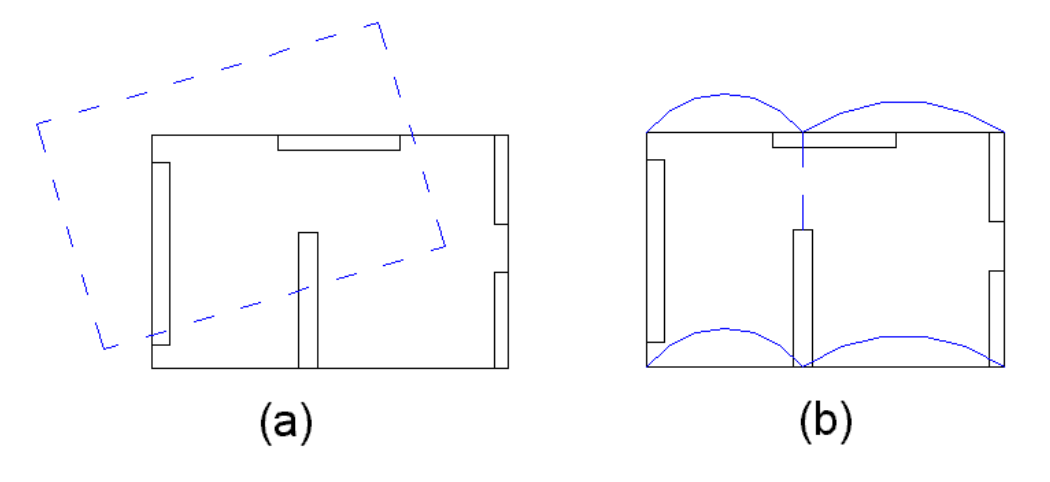

**Figura 1:** Diferencias entre diafragmas rígidos (a) y flexibles (b)

La transferencia de las acciones al suelo se realiza de distinta formas, ya sea mediante los cimientos o zapatas corridas para los muros de mampostería, bases aisladas o combinadas para las columnas, macizos de fundación o bien si no se quiere realizar un macizo, colocar armaduras en forma de "canasto" en el cimiento debajo de la columna considerando un "área efectiva" y así no modificar el sistema de fundación.

A modo de comentario, si suponemos una planta rectangular con 3 elementos de iguales dimensiones y materiales ubicados uno en cada extremo y el tercero en el centro de la planta, en el caso de diafragma rígido, y obviando efectos de torsión, el elemento central recibe 1/3 del corte total, al igual que los laterales, debido a que las rigideces de los 3 elementos son iguales. Sin embargo, si el diafragma es flexible, el elemento central recibirá ½ del corte total y los laterales ¼ cada uno, debido a que el área de influencia del elemento central es el doble del área de influencia de los elementos laterales.

Para aclarar un poco los procedimientos a seguir para verificar una estructura de estas características se plantearán unos ejemplos ilustrativos.

## **2. MODELOS DE CÁLCULO**

#### **2.1 Modelos para los distintos elementos resistentes**

Como se dijo antes, se deben transmitir los esfuerzos de unos elementos a otros, los resistentes, y éstos deben transmitirlos al suelo. La transmisión de las fuerzas se puede realizar mediante esfuerzos axiales, como es el caso de vigas de madera u hormigón o mediante esfuerzos de flexión, tal es el caso de vigas que se flexionan fuera de su plano apoyando en elementos perpendiculares o columnas que se flexionan para poder transmitir las cargas directamente a la fundación. Para ver estas transferencias hay que plantear un modelo estructural coherente para no caer en resultados irreales. Veamos algunas formas de modelación simplificada de diversos elementos.

#### **2.2 Muros de mampostería encadenada**

Los muros de mampostería encadenada se pueden plantear como empotrados en la base y libres en la cabeza o sea, como una ménsula empotrada o bien calcular la rigidez rotacional de la base y plantear un sistema con vínculos elásticos en la base.

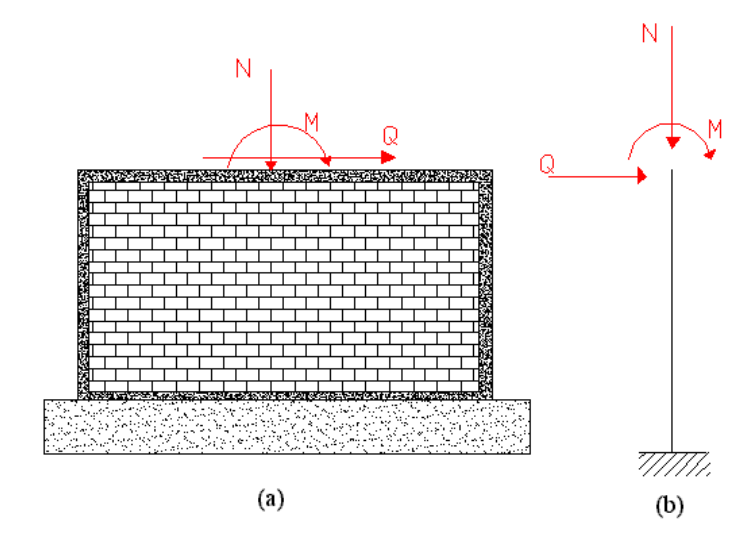

**Figura 2:** Muro aislado

La figura 2(a) muestra un muro de mampostería con sus acciones y la figura 2(b) muestra el modelo de cálculo con las acciones. El cálculo de las solicitaciones no se presentará detalladamente en este trabajo ya que se supone que es un tema sabido con anterioridad. A modo de mención se puede decir que en este caso el momento flector en la base del muro se puede evaluar como

$$
M = Qh \tag{1}
$$

Siendo "Q" el corte del muro y "h" la altura del mismo.

#### **2.3 Encadenados y elementos aislados: verticales**

Ciertas veces los encadenados de los muros se deben verificar para acciones perpendiculares al plano del muro al cuál pertenecen y en ciertos casos se apoyan en otros elementos como podría ser una viga o un muro perpendicular y en ciertos casos, como es el de columnas vinculadas en una sola dirección no, considerándolos entonces empotrados en la base (Figuras 3a, 3b, 3c). Generalmente estos elementos se consideran libres en la cabeza y con un vinculo que restringe los desplazamientos o un empotramiento en la base según el caso analizado (Figuras 3a, 3b, 3c). Otras veces se debe considerar un elemento continuo apoyado en la base y con un vínculo simple a una cierta altura, esto es común en estructuras que poseen un diafragma rígido en un nivel y un diafragma flexible en el superior, correspondiendo el vínculo con la losa de entrepiso (Figuras 4a y 4b)

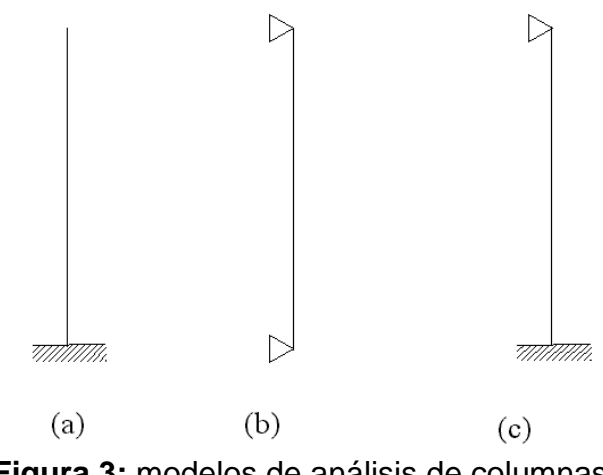

**Figura 3:** modelos de análisis de columnas

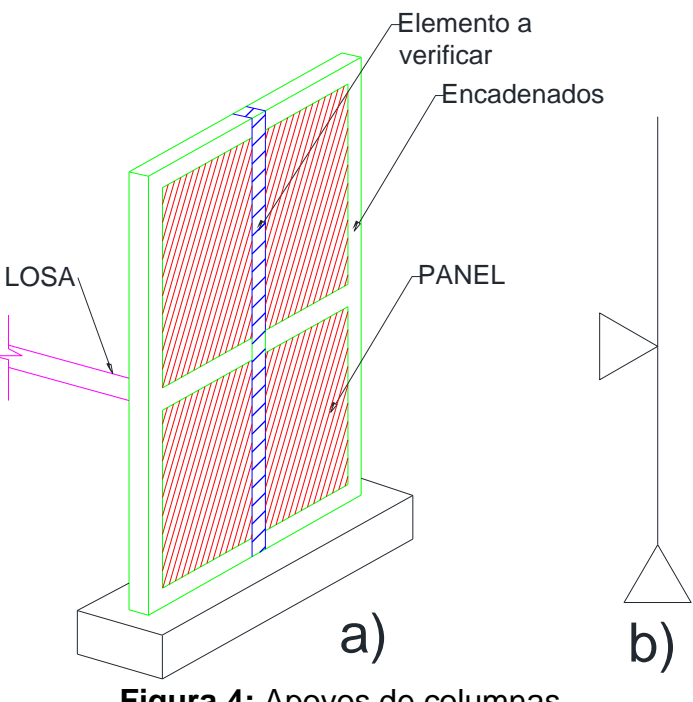

**Figura 4:** Apoyos de columnas

Al tomar los elementos libres en la cabeza y empotrados en la base los momentos flectores máximos se producen en el empotramiento con lo cuál se hace necesario el colocar algún tipo de fundación para resistir este vuelco, ya sea una base o un macizo el cuál se vale de las presiones horizontales para resistir las acciones exteriores. Debido a esto muchas veces conviene juntar dos o más elementos verticales y formar un pórtico capaz de resistir momentos el cuál se puede considerar apoyado en el terreno (Figura 5).

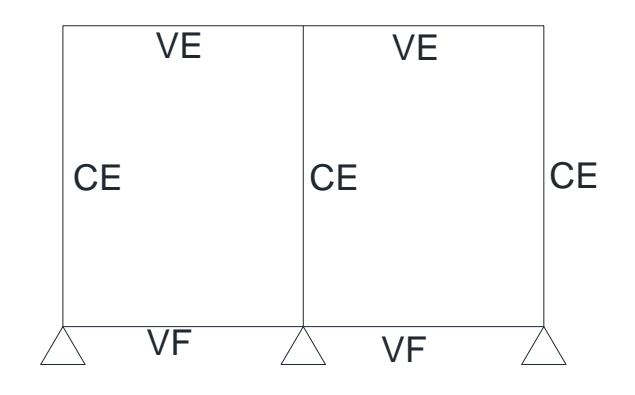

**Figura 5:** Pórtico simple

Si se quiere hacer un análisis mas preciso, para no tener a una columna libre en la cabeza y empotrada en la base se puede calcular la rigidez a flexión de la viga de techo o encadenado superior y colocar un vínculo elástico en la cabeza de la columna, disminuyendo así los esfuerzos en la base y en el elemento (Figura 6). Si bien este es un modelo mas real en muchos casos no tiene sentido el hacer un modelo tan detallado y conviene buscar otra solución más sencilla y económica si es posible.

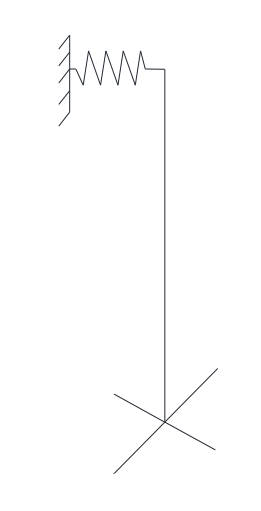

**Figura 6:** Columna con apoyo elástico

## **2.4 Encadenados y elementos aislados: horizontales**

En ciertos casos se pueden considerar a los encadenados verticales o columnas apoyados en la viga de techo o dintel y hacer que ésta mediante esfuerzos de flexión transmita la carga asociada a los elementos resistentes perpendiculares. Debido a esto se debe verificar para la reacción del encadenado o columna en el sentido transversal y se la puede considerar como simplemente apoyada en los elementos resistentes a los que transmite la carga (Figura 7a y 7b), verificando siempre que los elementos que reciben la acción (o reacción) del elemento verificado puedan resistirla y /o distribuirla a otro elemento.

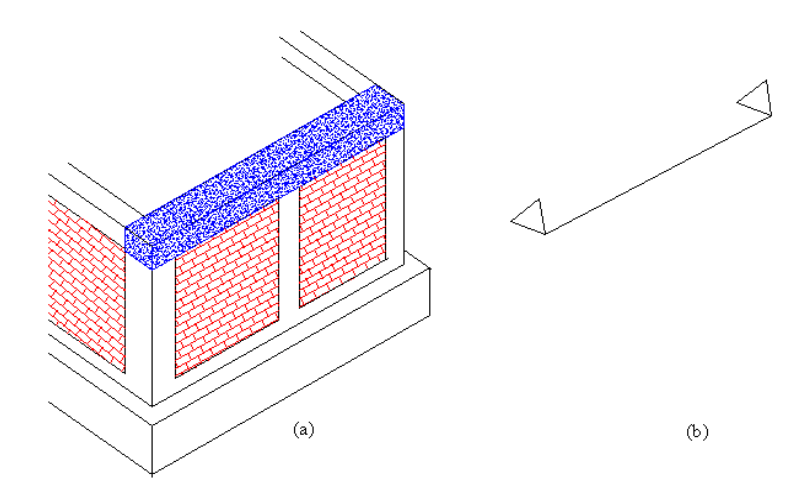

**Figura 7:** Viga en flexión transversal

Cuando la luz libre de la viga es muy grande las dimensiones corrientes de un encadenado no bastan y es necesario ensanchar la base de la viga y hacer que sobresalga del muro, así se logra aumentar la rigidez y a su vez colocar la armadura necesaria de una manera mas simple y menor, al aumentar el brazo interno.

Es recomendable crear un sistema capaz de resistir acciones en cualquier dirección y tratar de que no queden elementos "aislados". Conviene que haya siempre un elemento resistente en el plano en estudio y un sistema para poder transmitirle a ese elemento todas las cargas producidas por las masas asociadas al plano considerado.

Para lograr esta transferencia de esfuerzos nos podemos valer de los encadenados, vigas de madera, etc. Hay veces que se debe colocar un reticulado por razones arquitectónicas y debido a que esos elementos cuando son bien diseñados resisten bien las fuerzas axiales podemos usarlos para transferir esas fuerzas a otros elementos. Hay que analizar cada caso en particular y utilizar la menor cantidad de elementos aislados para que resistan por si solos.

Cada plano resiste su "área de influencia", por tal motivo mientras más planos resistentes paralelos tengamos las áreas de influencia se hacen menores y resultan menores los esfuerzos. En caso de tener un área muy grande sería conveniente también colocar un elemento capaz de resistir las cargas asociadas o en su defecto una serie de elementos con capacidad para poder distribuir las fuerzas generadas a otros elementos más alejados.

Planteando un modelo aún más refinado se puede considerar un emparrillado y de esta forma disminuir los esfuerzos en los elementos al no asignarle a uno solo toda la carga. La figura 8 muestra un modelo de este tipo.

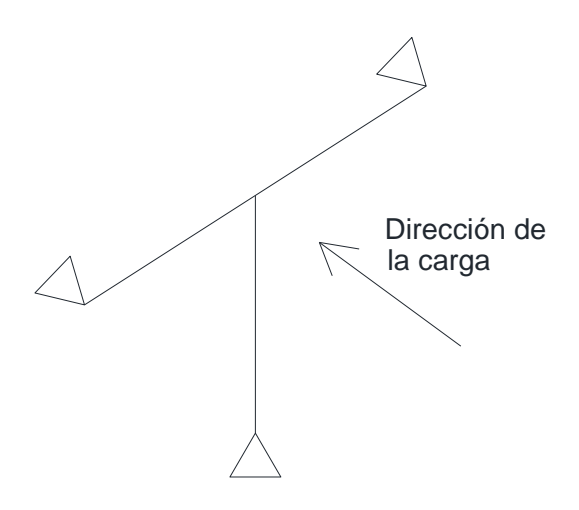

**Figura 8:** modelo de cálculo considerando vigas y columnas

Los vínculos de la viga vienen proporcionados por los muros o elementos capaces de resistir a tracción – compresión y transmitir las reacciones a otros elementos resistentes en ese plano.

Cada modelo depende de cada caso en particular y queda a criterio del proyectista el elegir los elementos resistentes y la forma de transmitir los esfuerzos.

Siempre hay que mantener en claro que las fuerzas deben a los elementos resistentes a los cuales se les debe asegurar que los resistan como también asegurarles estabilidad individual.

Se podría en principio plantear un modelo completo en un programa de elementos finitos como SAP2000 para ver mejor las transferencias de esfuerzos pero seguramente los valores obtenidos directamente sin usar el criterio personal proporcionarán resultados finales antieconómicos o el gran número de valores obtenidos harían que se perdiera de vista el significado físico del problema.

Siempre es mejor ver el modelo, entenderlo, estudiarlo, ver como es la transferencia de esfuerzos y plantear un modelo simple aunque no sea 100% real y no hacer un modelo sofisticado de elementos finitos en donde se pierde el sentido común ya que uno toma los valores que entrega el programa y los usa porque es un programa confiable, pero... el modelo introducido fue correcto o confiable?.

Si al diseñar una estructura se tienen dudas se puede, y siempre es conveniente, plantear una maqueta aunque mas no sea de cartón para ver el funcionamiento espacial y si aún así continúan las dudas recién ahí comenzar a usar los programas cuidándose siempre en la entrada de datos que es lo mas peligroso.

## **3. APLICACIÓN DE CARGAS**

#### **3.1 Formas de aplicación de las cargas.**

Las cargas que se aplican sobre los elementos antes vistos son producto de las masas que entran en juego, ya sean muros, pesos propios, cubiertas, etc. Las fuerzas verticales en general provienen de la cubierta y provocan una acción horizontal que es igual a la carga por el coeficiente sísmico (esto se verá mas detallado mas adelante). A su vez, los pesos o masas a lo largo de la longitud del elemento se pueden considerar distribuidas y la forma de distribución queda a criterio del proyectista.

Simplificadamente, y tomando por ejemplo un encadenado vertical, se toma una carga distribuida uniforme (Figura 9a) con resultante a una altura de h/2 y con ella se calculan las máximas solicitaciones. Este modelo no es muy real ya que la masa que está sobre la fundación no produce momento de vuelco, así, entonces se puede tomar una variación triangular de la carga y colocar la resultante a 2h/3 (Figura 9b) o bien tomar otros tipos de distribución de la carga (Figura 9 c).

Para el caso de analizar las vigas, aparece una carga distribuida la cuál es producto de la masa asociada a la cubierta y una carga concentrada la que es debida a la "reacción" horizontal del muro, columna o masa asociada al elemento (Figura 9d).

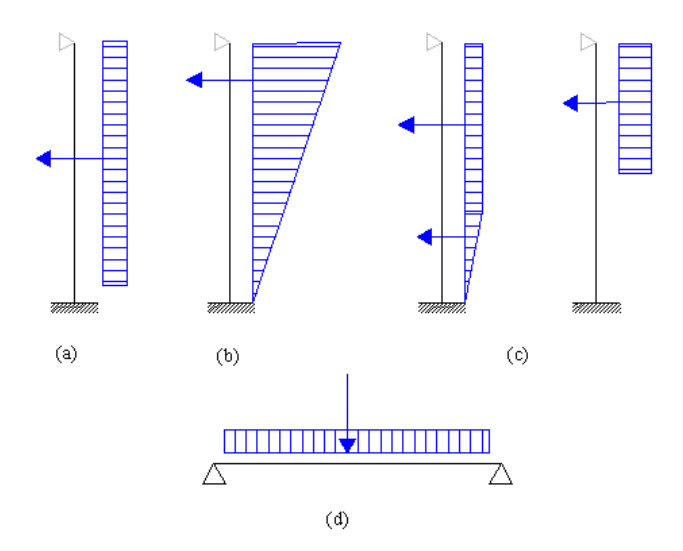

**Figura 9:** Formas de aplicación de cargas

Debido a que hay que transferir las cargas desde unos elementos a otros, esto se puede hacer mediante los encadenados o elementos de madera como las vigas, los cuáles hay que verificar para resistir la tracción o compresión transmitida.

Si tomamos un elemento aislado por ejemplo, las cargas que tendríamos actuando sobre él serían (ver figura 10).

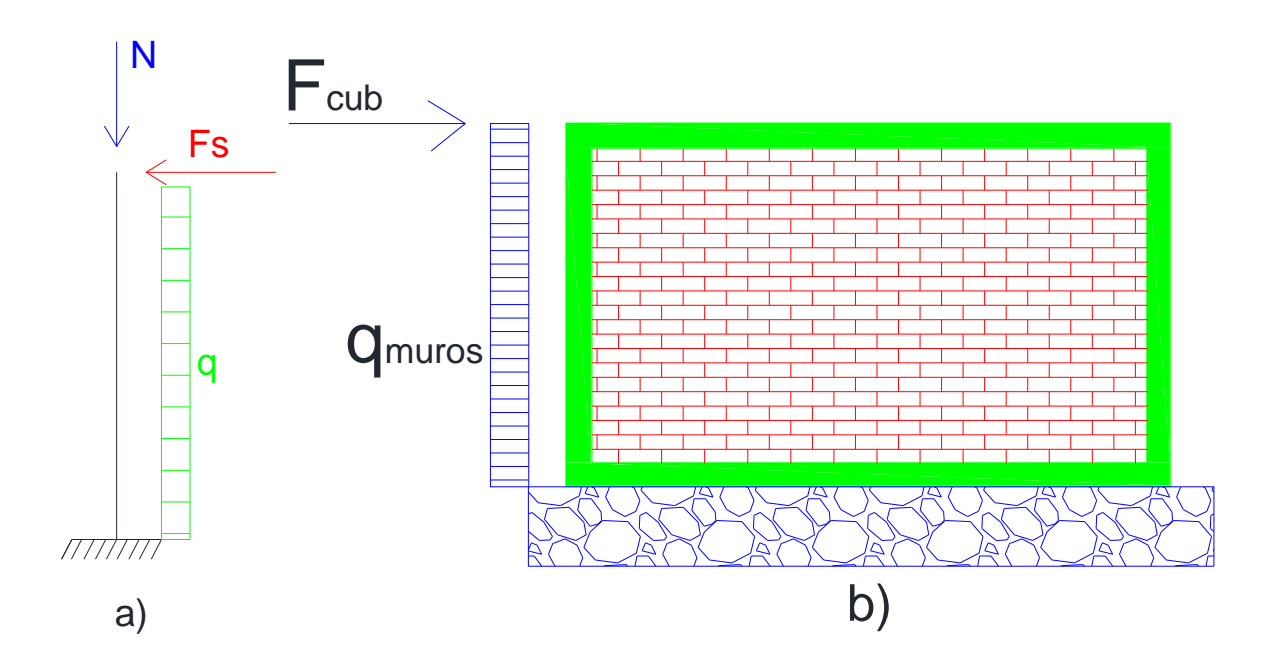

**Figura 10:** modelo de columna a) y de muro b)

En la figura 10 se observan las cargas que pueden aparecer en una columna y en un muro y su forma de aplicación.

En este caso la carga "N" proviene de la cubierta, "Fs" es el producto de "N" por un coeficiente sísmico y "q" es el producto de la carga que produce el muro de mampostería por el coeficiente sísmico. Con estas fuerzas se calculan las solicitaciones internas en el elemento (Momento flector, esfuerzo de corte, esfuerzo normal) y se diseña la armadura del mismo. A su vez hay que diseñar una fundación capaz de resistir esos esfuerzos y asegurar la estabilidad del elemento.

En el caso de la columna (figura 10a), no siempre éste modelo es la mejor solución a utilizar debido el valor del momento que se produce en la base y el pequeño esfuerzo normal actuante lo que genera en la fundación una excentricidad de carga elevada y que conduce a una base o zapata enorme. Se tendría que tratar de resistir los esfuerzos con otros elementos y usar este último modelo si no queda mas remedio.

## **4. CALCULO DE LAS FUERZAS ASOCIADAS AL ELEMENTO**

#### **4.1 INPRES-CIRSOC 103 – PARTE 1 – AÑO 2013**

Para la verificación sísmica de los distintos elementos resistentes debemos definir un coeficiente que multiplicará a la masa total para dar como resultado la fuerza inercial con que se debe verificar la estructura.

La verificación en el plano del muro se realiza considerando un coeficiente sísmico calculado considerando el período de la estructura, siendo el valor calculado independiente si la construcción posee diafragma rígido o flexible. La diferencia que marca el reglamento se produce al momento de distribuir las fuerzas, siendo en el caso del diafragma rígido a partir de las rigideces de los elementos y en el caso del diafragma flexible a partir de las áreas tributarias para cada elemento.

Respecto a la verificación fuera del plano, se puede calcular el coeficiente sísmico como la ordenada espectral máxima dividida el coeficiente de reducción o comportamiento R que corresponda, por ejemplo R=2.5 para columnas fuera del plano.

$$
c_p = \frac{C_a \gamma_r}{R} \tag{1}
$$

Donde:

Ca: Factor obtenido del tipo espectral (0.4 para zona sísmica IV)

ap: Coeficiente que depende de la parte, para muros de mampostería fuera del plano valo ap=1.0

Ip: Coeficiente de importancia (=1.0)

Rp: Coeficiente de reducción de fuerzas para la parte. Para muros de mampostería interiores =2.0, para muros de mampostería interiores =1.5

fhk: factor de magnificación en altura, que depende de z= altura a la que se encuentra la parte o componente a verificar medida desde el nivel de referencia y H=altura total de la construcción desde el nivel de referencia.

En el caso de la verificación de una planta alta con diafragma flexible, el coeficiente sísmico se encuentra calculando el coeficiente sísmico de la planta, obtenido como la fuerza sísmica del piso (luego de haber distribuido el corte basal en altura) y el peso del nivel correspondiente.

## **5. ORIGEN DE LAS FUERZAS**

Suponiendo que se analizará un muro de mampostería en su plano las fuerzas intervinientes serían las siguientes:

-Peso propio del muro

-Peso de la cubierta

-Peso de muros perpendiculares.

Para aclarar esto se muestra la figura 11

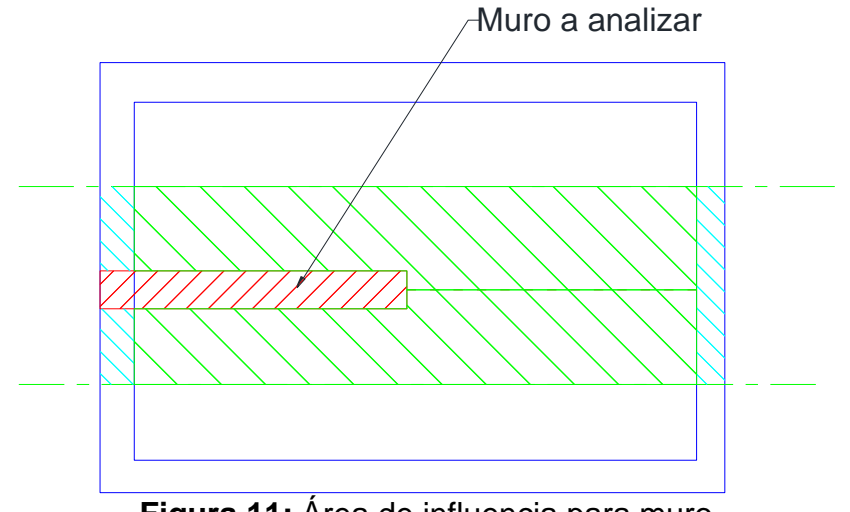

**Figura 11:** Área de influencia para muro

Si tomamos

 $Q_m$ =peso del muro considerado ( $\gamma_m L_m h_m t$ )  $Q_t$ =peso del área de influencia de la cubierta (L<sub>x</sub>L<sub>y</sub>qts)  $Q_{mp}$ =peso de los muros perpendiculares ( $\gamma_m L_y h_m t$ ) (2) (3) (4)

m: peso específico de la mampostería.

Lm: longitud del muro de mampostería.

hm: altura del muro.

t: espesor del muro.

Lx, Ly: longitudes del área de influencia sobre el muro.

qts: carga de la cubierta por metro cuadrado.

Las longitudes "Ly" por ejemplo se toman por mitades, es decir "Ly" en este caso es la longitud que sale de sumar la mitad de la distancia entre el muro superior y el muro en estudio y la mitad de la distancia entre el muro en estudio y el muro inferior.

$$
N = Q_m + Q_t + Q_{mp} \tag{5}
$$

La fuerza sísmica a la altura "h" se obtiene como:

$$
F_s = c_p N \tag{6}
$$

El momento de vuelco en la base se toma como:

$$
M_{v} = F_{s}h
$$
 (7)

Para verificar el muro se debe considerar:

$$
T_u > F_s \tag{8}
$$

Siendo "Tu" el corte máximo soportado por la mampostería y se evalúa como:

$$
T_u = \tau_o t L_m + 0.3N \le 2\tau_o t L_m \tag{9}
$$

Con

o: tensión de corte de los mampuesto según 7.2.3.8 del CCSR.

Haciendo:

$$
T = \frac{M}{L_o} \tag{10}
$$

obtenemos la fuerza de tracción – compresión para evaluar la armadura de encadenados la que es igual a:

$$
A_{\rm sc} = \frac{T}{f_{\rm y}}\tag{11}
$$

siendo f<sup>y</sup> la tensión de fluencia del acero y Asc la armadura de la columna de encadenado.

La armadura de la viga de encadenado es simplemente el corte en el muro dividido por la tensión de fluencia del acero.

$$
A_{\rm sv} = \frac{F_{\rm s}}{f_{\rm y}} \tag{12}
$$

Finalmente con el Momento de vuelco "Mv" y la fuerza normal "N" sobre el muro podemos verificar la fundación, es este caso los cimientos, considerando la colaboración de los muros perpendiculares en una longitud no mayor a la altura del muro o la mitad de longitud entre el plano analizado y el siguiente y en el extremo del muro podemos tomar que el cimiento se extiende con una longitud igual a su profundidad.

Ahora, si tomamos un encadenado vertical, las fuerzas intervinientes serían: -Peso de la cubierta (área de influencia) -Peso del muro al que pertenece (área de influencia). (Ver Figura 12 )

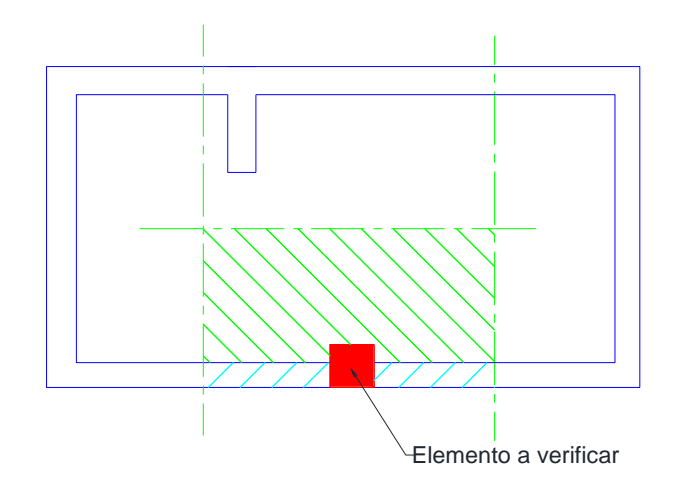

**Figura 12:** Area de influencia para columna

$$
N = q_{ts} L_x L_y \tag{13}
$$

$$
q = \gamma_m t L_x c_p \tag{14}
$$

$$
F_{s} = Nc_{p} \tag{15}
$$

q: carga distribuida sobre la columna (Figura 13)

"Lx" es la suma de la mitad de la distancia entre el muro izquierdo y la columna en estudio mas la mitad de la distancia entre la columna en estudio y el muro derecho. A su vez, la longitud "Ly" es la mitad de la distancia entre el muro inferior y el muro superior.

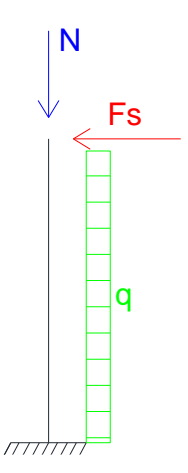

**Figura 13:** Modelo de columna

En el caso anterior se puede reemplazar la verificación del encadenado vertical y en lugar de eso verificar el encadenado horizontal entre los puntos "a" y "b". Tomando otro ejemplo (Figura 14 y 15)

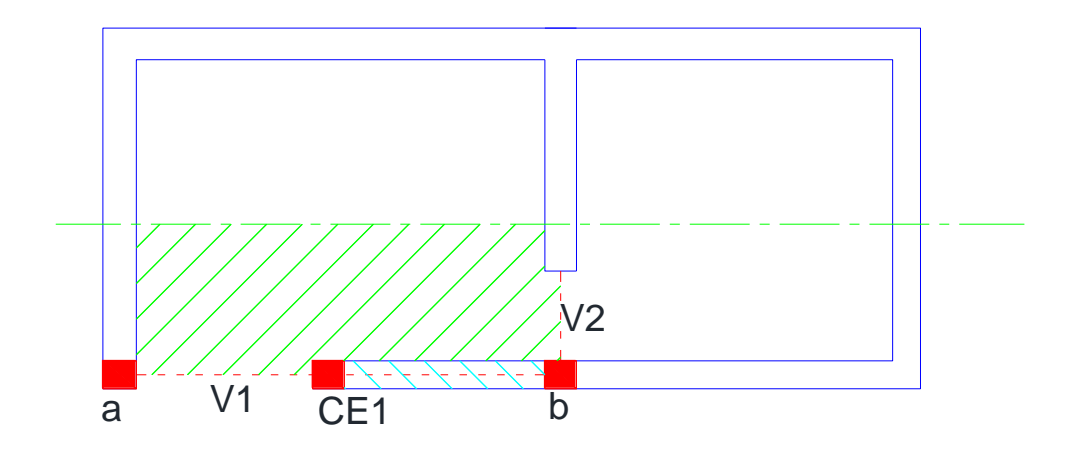

**Figura 14:** Cargas para la viga y columna

$$
q = q_{ts}L_yc_p
$$
  
(16)  

$$
P = L_{mx}0.5h\gamma_m tc_p
$$

Lmx= longitud del muro en "x" (rayado)

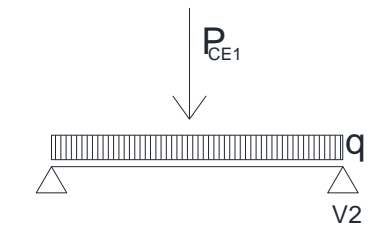

**Figura 15:** Modelo de viga simplemente apoyada

Con el área rallada obtendríamos una carga distribuida sobre la viga "v1" que apoya en "a" y "b", y con el área sombreada en magenta se tendría una carga puntual en la posición de la columna "ce1". En este caso habría que verificar también la viga "v2" en tracción - compresión con las siguientes cargas (Figura 16).

$$
N = (L_x \gamma_m t \mathbf{0.5} h + L_x L_y q_{ts}) c_p \tag{18}
$$

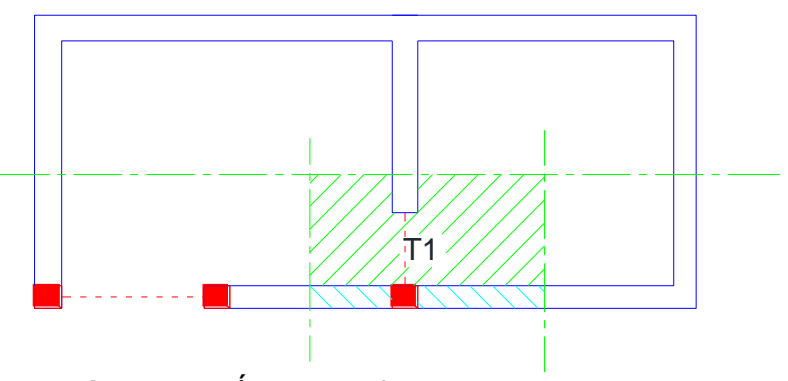

**Figura 16:** Área de influencia para tensor T1

La zona sombreada de color magenta corresponde al muro de mampostería pero solo considerando la mitad de la altura ya que la parte inferior se puede tomar como que no "empuja" a la viga o tensor "T1.

Si imaginamos la siguiente estructura (Figura 17) debemos ver que no poseemos un sistema que resista las fuerzas originadas por las masas en el sentido "X" debiendo en este caso verificar las columnas de la linea "A" como empotradas – libres con la mitad de la carga total o formar un pórtico con esas dos columnas y la viga. En la linea "B" tenemos la misma situación y además hay una columna aislada la cuál se puede suponer apoyada en la fundación y en la viga y verificar la viga apoyando en los muros laterales a los cuáles les transmite las fuerzas.

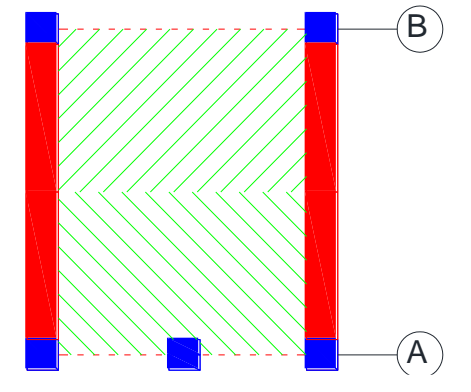

**Figura 17:** Areas de influencia

El caso arriba visto es para cuando las correas del techo se colocan en sentido x-x y las fuerzas inerciales se transmiten mediante ellas de un muro a otro y en el muro hacia las columnas extremas, si las mismas se colocaran en sentido y-y además de las verificaciones hechas habría que verificar la viga que se encuentra sobre los muros en flexión transversal ya que se necesita llevar las cargas a los pórticos o columnas extremas.

Si en cambio, existiese un muro en la línea "A" que se une al pórtico existente (Figura 18), se debería verificar este muro y la viga "v1" en tracción – compresión ya que sería ésta la que transmitiría el esfuerzo al muro que es el elemento resistente en el plano, quedando las columnas que anteriormente formaban un pórtico como elementos de encadenado.

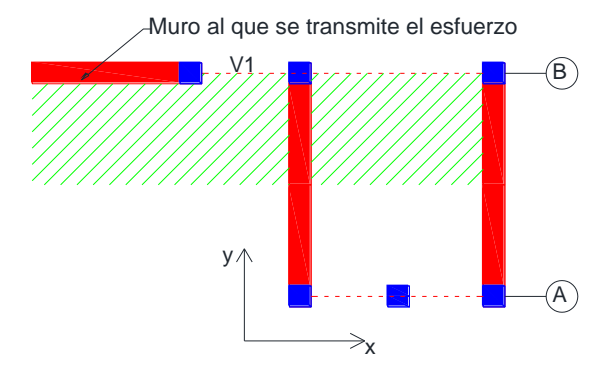

**Figura 18:** Transmisión de fuerzas a un elemento

Si observamos la figura 17 vemos que en sentido "x" la estructura no tiene apoyo, o sea que los elementos existentes en esa dirección deben absorber todas las fuerzas asociadas a esos planos como columnas aisladas o pórticos. La diferencia con la figura 18 es que en la línea "A" existe un apoyo para la construcción el cuál es brindado por el muro sombreado de color rojo y al que por estas características se le transfieren las fuerzas originadas en el plano en cuestión.

#### **6. CONSIDERACIONES Y SIMPLIFICACIONES**

#### **6.1 Algunas consideraciones y simplificaciones**

Hay casos en que al analizar un plano resistente nos encontramos con mas de un muro resistente (figura 19) , así lo que se puede hacer es calcular la fuerza total producida en ese plano y dividirla en la cantidad de muros existentes. En caso de que las dimensiones de uno a otro difieran bastante se puede usar cualquier procedimiento para distribuir acciones como por ejemplo distribuir la fuerza total respecto a la longitud de cada muro o respecto a la longitud al cubo ya que los espesores suelen ser siempre similares. Por ejemplo:

$$
M_t = F_s h \tag{19}
$$

$$
M_i = \frac{M_t}{n}
$$
 (20)

$$
N_i = \frac{N_t}{n}
$$
 (21)

O bien:

$$
M_i = M_t \frac{L_i}{\sum L_i} \tag{22}
$$

en que M<sup>t</sup> y N<sup>t</sup> es el momento total y la carga vertical total, M<sup>i</sup> y N<sup>i</sup> es el momento y carga axial en el muro considerado, n es el número de muros y Li son las longitudes de cada uno de ellos.

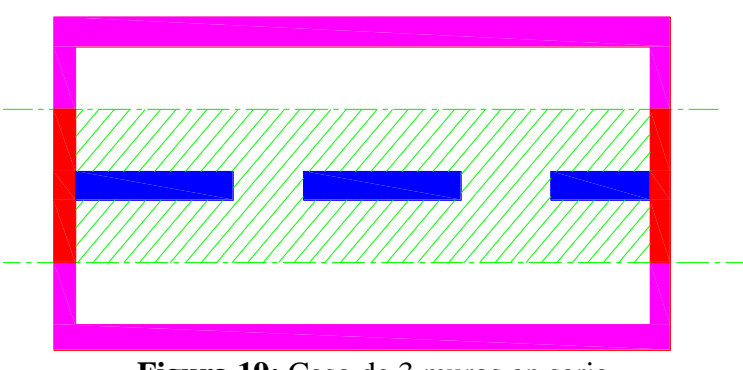

**Figura 19:** Caso de 3 muros en serie

Si aplicamos este criterio debemos asegurarnos de que las vigas que unen estos muros soporten la carga de tracción – compresión que se originan entre ellos.

Se podría también formar con los tres muros un sistema de tabiques acoplados diseñando las vigas superiores e inferiores de tal manera de resistir flexión. En este caso habría que plantear un modelo de elementos finitos (o realizar el cálculo manualmente ) para ver como se distribuyen los esfuerzos entre los muros interiores y exteriores al nuevo sistema acoplado. Esto no es un gasto exagerado ya que muchas veces se necesita una viga que funcione como encadenado superior o viga de techo y a su vez llegue a la altura de dintel, con lo que se tiene una altura suficiente para generar un acople adecuado. Otro caso es cuando el muro pertenece a una zona de la planta donde la altura de techo es elevada, entonces el panel de mampostería que se encuentra por encima del dintel y hasta llegar a la cubierta funciona como una gran viga que unifica los esfuerzos. En la base se debe colocar una viga de fundación de las mismas características a la viga superior.

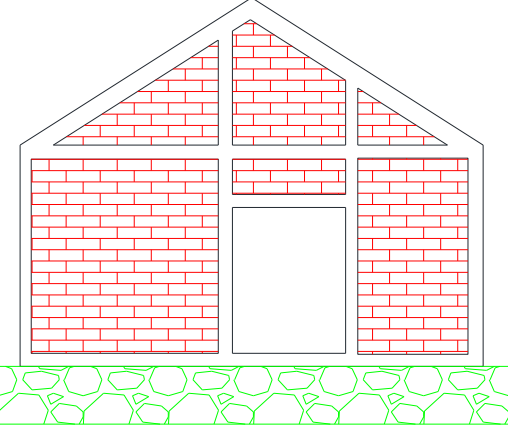

**Figura 20:** Caso donde la mampostería superior vincula los muros

Otra cosa común es cuando se analizan las acciones para una línea cuando no hay muros portantes y verificamos una línea de columnas para tomar la fuerza del sector o verificamos un pórtico (Figura 21). En este caso se puede calcular la fuerza total del plano en sentido longitudinal y dividirla en el número de encadenados verticales existentes. Suponiendo que en la línea analizada se encuentran dos encadenados y una columna un poco más fuerte se podría hacer

$$
F_c = \frac{F_t}{2} \tag{23}
$$

$$
F_e = \frac{F_c}{2} \tag{24}
$$

en que  $F_c$  es la fuerza en la columna,  $F_t$  es la fuerza total y  $F_e$  es la fuerza en los encadenados. Acá se supuso que la columna toma el doble de fuerzas que los encadenados pero se puede utilizar cualquier criterio similar como sería el asignarle a cada columna una fuerza proporcional a su longitud elevada al cubo.

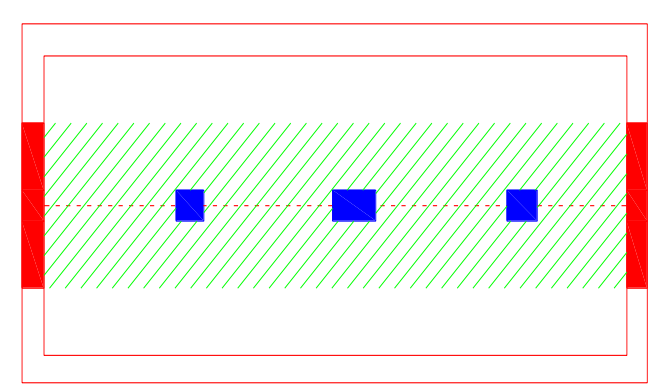

**Figura 21:** Area de influencia y caso de pórtico de 3 columnas.

Con las fuerzas que tiene cada columna se pueden calcular los momentos en las columnas simplemente considerando que el corte (fuerza sísmica) actúa a la mitad de la altura de las mismas.

Así los momentos en las columnas simplemente serían:

$$
M_c = F_{sc} \frac{h}{2} \tag{25}
$$

Con ese valor se diseñaría la armadura de flexión de las columnas. Para las vigas las solicitaciones saldrían por equilibrio de nudos.

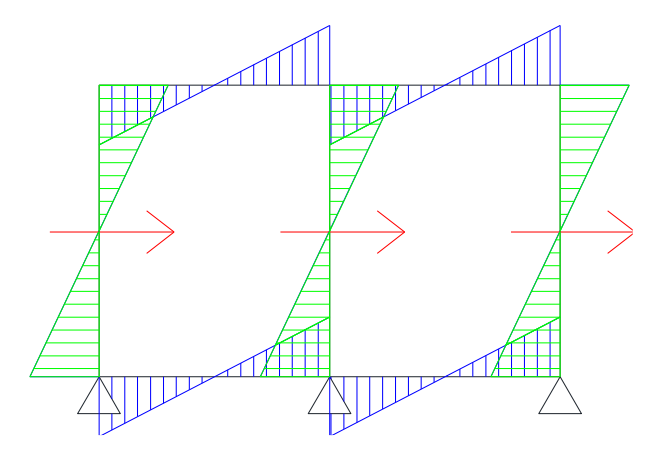

**Figura 22:** Cálculo de solicitaciones en un pórtico.

Los momentos en los extremos de las vigas serían iguales a los momentos de las columnas y para obtener los momentos de las vigas en el nudo central se podrían calcular distribuyendo el momento de la columna respecto a las rigideces de las vigas y así quedaría:

$$
M_{\nu 1d} = M_{c2} \frac{k_{\nu 1}}{k_{\nu 1} + k_{\nu 2}} \tag{26}
$$

$$
M_{v2i} = M_{c2} \frac{k_{v2}}{k_{v1} + k_{v2}} \tag{27}
$$

Siendo:

kv1,kv2: las rigideces de las vigas v1 y v2 (J/L) M<sub>c2</sub>: el momento de la columna central. Mv1d: momento de la viga 1 a la derecha Mv2i: momento de la viga 2 a la izquierda.

#### **7. CONSTRUCCIONES DE DOS NIVELES**

Es muy común encontrar en nuestro medio, viviendas de dos niveles donde el segundo nivel cuenta con un diafragma flexible debido a cuestiones económicas, arquitectónicas o estéticas.

Este tipo de construcciones requiere un análisis por separado de las dos plantas ya que su comportamiento es distinto al poseer una de ellas un diafragma rígido en su plano con capacidad de redistribuir las acciones entre los distintos elementos resistentes y la otra un diafragma flexible el cuál es deformable ante acciones en el plano y por ello no tiene capacidad de redistribuir las fuerzas entre los demás elementos de la planta.

#### **7.1 Modelo de análisis**

Lo primero que hay que definir es como se va a analizar la estructura. La figura 23 muestra la forma de agrupar las masas en el caso de que el primer nivel posea diafragma rígido y el segundo diafragma flexible (caso a) o que el diafragma flexible se encuentre en el tercer nivel con el primero y el segundo rígidos (caso b).

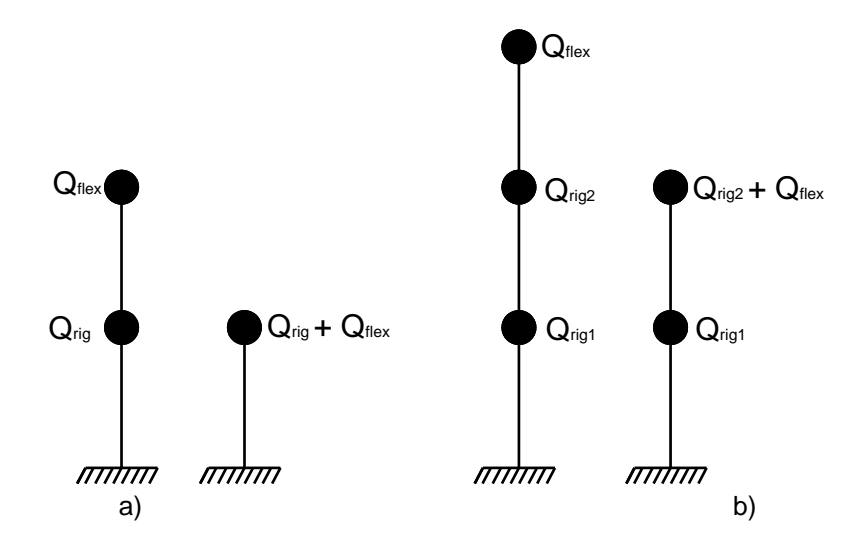

**Figura 23:** Concentración de masas

Como se puede ver en la figura anterior, las masas correspondientes se concentran en el nivel que posee un diafragma rígido más cercano a ellas. Una vez realizado esto se realiza una distribución del corte sísmico, calculado considerando

el peso de TODAS las masas presentes en los niveles que poseen diafragma rígido y luego se analiza la zona flexible en forma separada.

#### **7.1 Verificación de la planta baja.**

El primer paso a realizar es el calcular el peso de toda la estructura, planta alta y planta baja, incluyendo muros, vigas, columnas, losas, cubierta, etc. Una vez realizado esto se calcula el corte basal como:

$$
V_b = cQ \tag{28}
$$

Siendo "Q" el peso total y "c" el coeficiente sísmico calculado para la planta baja.

Con este valor de "V<sub>b</sub>" se procede a realizar la distribución de la acción horizontal entre los distintos planos resistentes de la planta baja únicamente y se verificarán los muros de mampostería de dicha planta con los valores de fuerzas (Cortes) obtenidos de la distribución sísmica ya que al tomar en cuenta el peso de la planta alta se considera la fuerza o corte que proviene de la planta alta.

#### **7.2 Verificación de la planta alta.**

Una vez verificados los muros de la planta baja se verifican a corte los muros de la planta alta por áreas de influencia como se vio en los capítulos anteriores. Además se deberán verificar los elementos con peligro de vuelco (fuera del plano) para asegurar la estabilidad local de los elementos.

El reglamento IC-103 parte 3 indica que el coeficiente sísmico a aplicar en un nivel superior con diafragma flexible es el que surge de considerar la aceleración de ese nivel. Suponiendo una estructura de 2 niveles, en el cuál el segundo cuenta con cubierta flexible podemos considerar que:

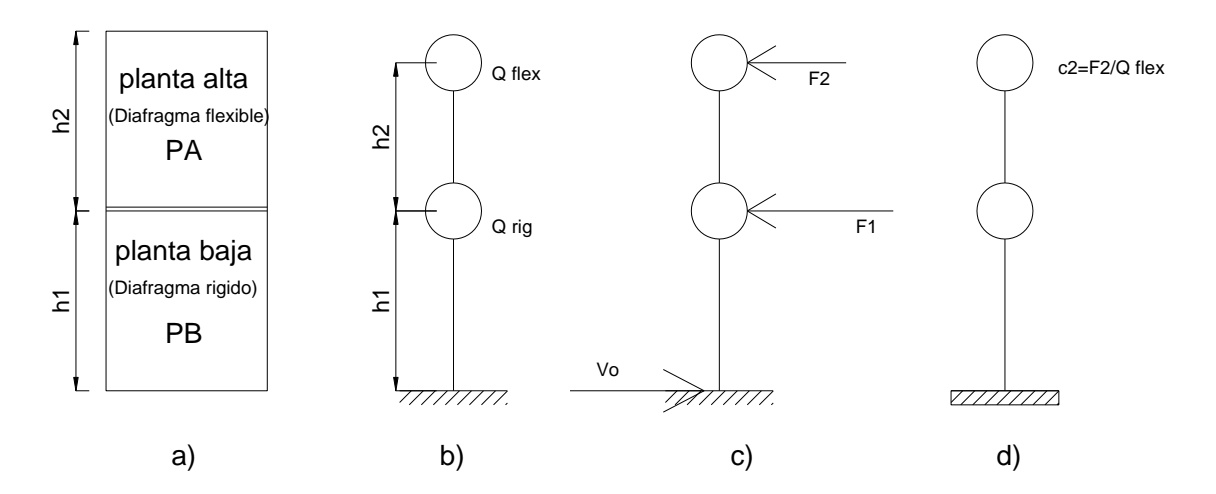

**Figura 24:** Estructura tipo (a), Concentración de los pesos (b), Fuerzas en cada nivel (c) y coeficiente sísmico en planta alta (d).

Dado que en la planta baja el mayor peso esta asociado a la losa, y si se considera solo la mitad de la altura de muros de planta bajar, es lógico considerar que el peso esta concentrado a la altura de la losa. Por otro lado, en la planta alta el peso de la cubierta es muy pequeño, casi despreciable respecto al peso de los muros, los que son considerados en su altura total. Debido a esto es lógico considerar el peso de la planta alta concentrado a mitad de altura de la planta, como muestra la figura 24.b.

Conociendo los pesos de cada nivel y las alturas a los que se encuentran, respecto al suelo, se puede distribuir el corte basal  $V<sub>b</sub>$ , calculado con el peso total de la estructura, en los distintos pisos de acuerdo a la expresión 29.

$$
F_i = \frac{Q_i h_i}{\sum Q_i h_i} V_b \tag{29}
$$

En el caso mostrado, h<sub>1</sub>=altura de planta baja y h<sub>2</sub>=h<sub>1</sub>+mitad de altura de planta alta.

Con el valor de estas fuerzas Fi, se calcula la aceleración a la que está sometida la masa de planta alta, y con este valor el coeficiente sísmico de la planta alta.

$$
a_{pa} = \frac{F_2}{Q_{flex}} \tag{30.a}
$$

$$
c_{pa} = \frac{a_{pa}}{R_{pa}} R_{pb} \tag{30.b}
$$

Siendo R<sub>pb</sub> el coeficiente de reducción de fuerzas usado en la planta baja y Rpa el coeficiente de reducción (o comportamiento) que corresponda al elemento a verificar en planta alta. Lo que se hace en la ecuación 30.a al multiplicar por Rpa es considerar las aceleraciones sin reducir, o sea, como si se consideraran elásticas, luego estas se reducen de acuerdo al elemento que hay que verificar al dividir nuevamente por R<sub>pb</sub>.

Si consideramos que el  $R_{pb}=3$  por ser muros de mampostería y que el  $R_{pa}=2.5$ si se verifican columnas fuera del plano del muro,  $c_{pa}=3.0 a_{pa}/2.5=1.2 a_{pa}$ .

#### **7.3 Verificación de las fundaciones.**

Para la verificación de las fundaciones hay que tener en cuenta ciertos puntos:

- La planta baja se verificó con el peso total de la estructura.
- La fuerza de corte en los elementos de la planta baja es igual a la fuerza sísmica de la planta baja más la planta alta.
- El momento de vuelco en la base debe ser el "real" considerando las fuerzas de la planta baja y la planta alta.

Con estos puntos claros se llega a ver que el momento de vuelco en la base es igual a:

$$
M_{v} = (F_{s1} - F_{s2})h_{1} + F_{s2}(h_{1} + h_{2})
$$
\n(31)

O bien:

$$
M_{\nu} = F_{s1}h_1 + F_{s2}h_2 \tag{32}
$$

Siendo:

Mv: momento de vuelco en la base.

Fs1: fuerza sísmica en el primer piso resultante de la distribución sísmica.

Fs2: fuerza sísmica en el segundo piso resultante del análisis por áreas de influencia.

h<sub>1</sub>: altura del primer piso sobre la base

h2: altura del segundo piso (medido sobre el primero)

La figura 25 ilustra un ejemplo.

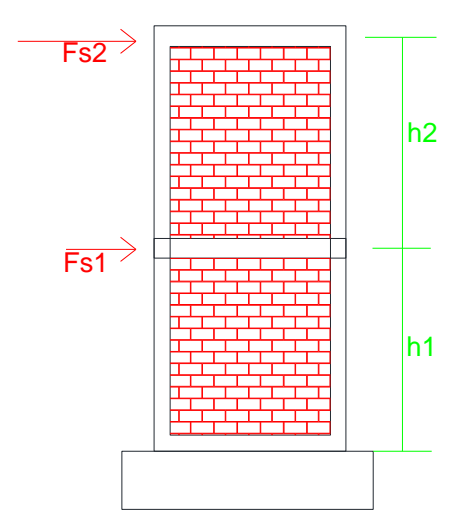

**Figura 25:** Modelo de estructura de 2 niveles.

Con este valor de "M<sub>v</sub>" y el esfuerzo normal en la base se verifican las fundaciones cimientos, bases, zapatas corridas, plateas) según los métodos conocidos (p.e. Brinch Hansen)

#### **8. ALGNAS SOLUCIONES ESTRUCTURALES PARA CASOS ESPECIALES**

Muchas veces hay estructuras de un solo nivel con diafragmas flexibles (caso típico de viviendas de un nivel), o bien que por la altura de sus muros es elevada por cuestiones funcionales (caso de galpones), en las que hay que verificar las columnas fuera del plano. El problema principal en estas estructuras es que los momentos originados son elevados en comparación con la carga axial en la fundación. Esto produce excentricidades muy grandes en la base, las que demandarían una base de tamaño excesivo. Debido a esto se plantean distintos tipos de fundación. Para estructuras bajas es posible plantear una fundación con viga y "muerto". La figura 26 muestra este tipo de sistema. Se puede ver en la figura 26a, una vista del tipo de fundación, la figura 26b muestra el esquema estructural y la figura 26c muestra los diagramas de momentos. El momento en la base de la columna debe ser equilibrado por cupla producida por las fuerzas

generadas debajo de la columna y en el muerto, separado una distancia L<sup>o</sup> de la columna. Debajo del muro se coloca una base, en general de hormigón armado y a una distancia L<sup>o</sup> se coloca un elemento de hormigón que mediante su peso propio y la fricción del suelo circundante deben equilibrar el momento actuante.

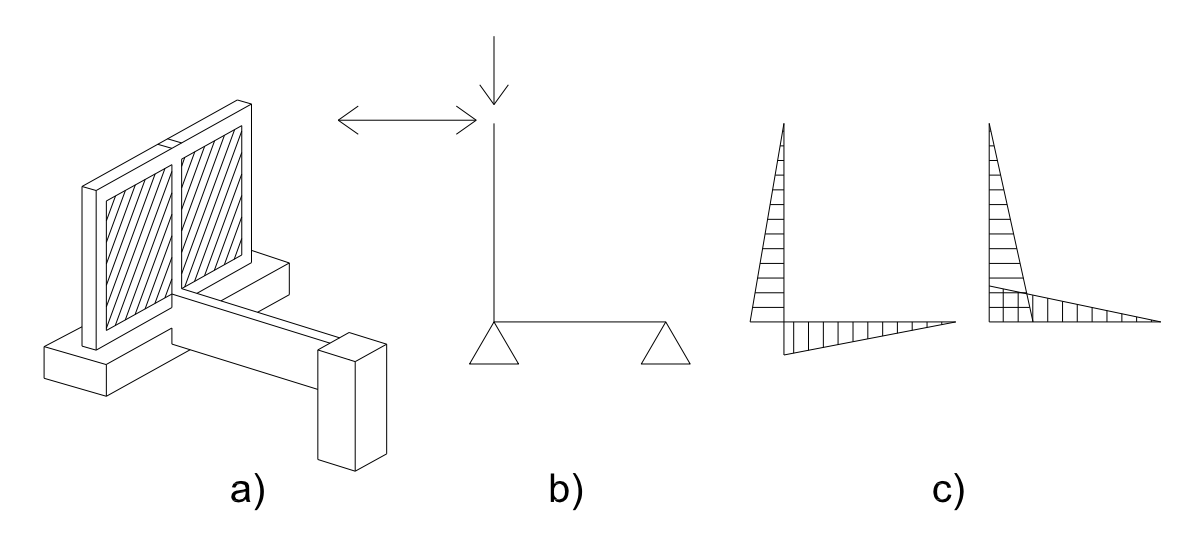

**Figura 26:** Fundación con viga rígida unida a muerto de hormigón.

Si el momento actuante en la base de la columna es Mv, la carga axial en la columna es N<sub>c</sub> y la distancia al muerto es L<sub>o</sub>, entonces tenemos:

Carga sobre la base de la columna: *N1=Nc+Mv/Lo* y *N2=Nc-Mv/L<sup>o</sup>* hay que lograr que el termino M<sub>v</sub>/L<sub>o</sub> sea menor que N<sub>c</sub> para evitar que la base quede traccionada.

La carga sobre el macizo o muerto es: *Nm= Mv/L<sup>o</sup>* la cual se equilibra de dos formas distintas. La primera es mediante el peso del macizo *(bdh<sup>h</sup>)* más la fricción de la base con el suelo lateral, la cuál se puede tomar como:

$$
N_{f} = c_{f} P_{er} h_{c}
$$
  
\n
$$
c_{f} = \frac{2}{3} t g(\phi)
$$
\n(33)

En que *c<sup>f</sup>* es el coeficiente de fricción suelo-hormigón (valor típico de 1.0 a 1.5 t/m<sup>2</sup> ), *Per* es el perímetro del macizo o muerto *( 2(b+d))* y *h<sup>c</sup>* la altura del mismo.

En el segundo caso se debe equilibrar mediante el peso del macizo más la porción de suelo arrancado, la que se toma como:

$$
N_a = (b+d)h_c^2 \gamma_s \tan\left(\frac{1}{3}\phi\right)
$$
 (34)

Donde y<sub>s</sub> es el peso especifico del suelo y 1/3¢ es el ángulo de fricción entresuelo-hormigón (que podría considerarse hasta *2/3*).

Esto surge de considerar la cuña de arrancamiento que se ve en la figura 27.

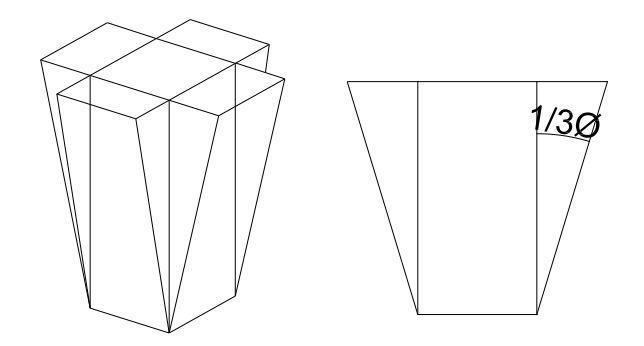

**Figura 27:** Cuña de arrancamiento.

Una vez diseñado el elemento se procede a armarlo asegurando que la viga pueda transmitir la fuerza al macizo o muerto sin arrancarse. La figura 28 muestra una vista frontal del macizo y el agarre con la viga de fundación.

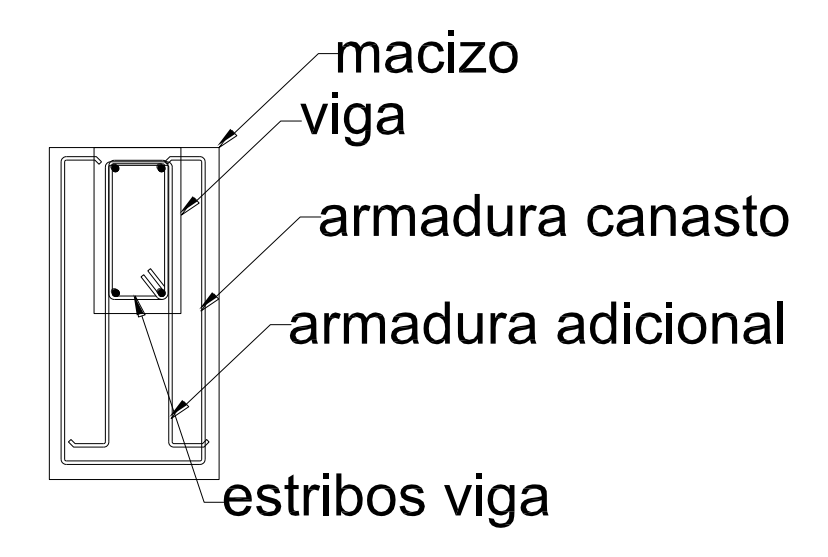

**Figura 28:** Detalle armado

La figura 29 es otra solución posible a estos casos. Debajo de la columna se plantea una pequeña base, de dimensiones similares al cimiento o un poco mayores. Esta base y la columna se unen mediante una viga de altura tal que tenga una cierta rigidez a flexión, a una columna de pequeña dimensión, la cuál se sumerge en el suelo y se une a una base en el fondo. En este sistema si existe un momento hacia la parte interior de la construcción (figura 29.b), se genera un par que intenta comprimir la base ubicada a la derecha conectada mediante la viga y la columna. Esta fuerza de compresión deberá generar tensiones de compresión admisibles en el suelo de apoyo. En la parte del muro, la carga de tracción, producto del par, debe ser equilibrada por el peso del muro y todas las reacciones verticales que existan. Si en cambio el momento es en sentido opuesto (figura 29.c), la zona de muro queda comprimida y por efecto del par, la columna y base de la derecha queda sometida a

tracción, la que deberá ser equilibrada por el peso del suelo por encima de la base, considerando un ángulo de arrancamiento, que en principio se puede suponer como 0.5 del ángulo de fricción interna del suelo.

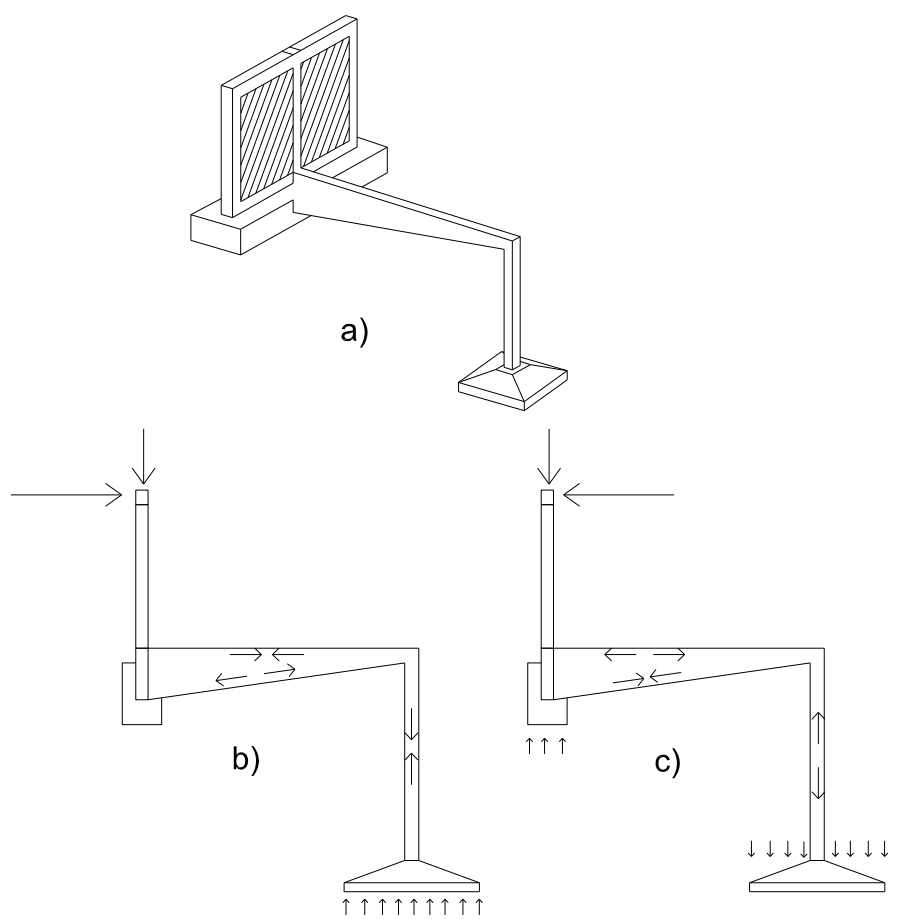

**Figura 29:** Fundación con viga rígida unida a tensor y base.

La solución anterior es más usada en estructuras industriales que en pequeñas viviendas, por eso se plantea en este tipo de estructuras una fundación mediante macizos de fundación (figura 30). En este caso las acciones son resistidas por las presiones laterales y verticales producidas en el macizo (figura 30.c).

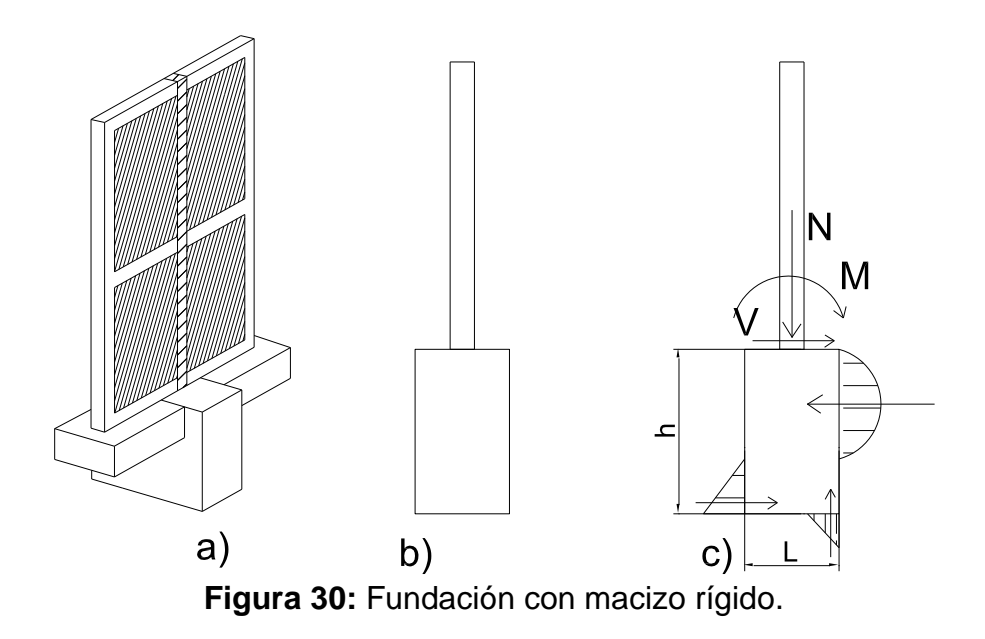

Para realizar la fundación de columnas con grandes excentricidades, es decir, donde el momento actuante es mucho mayor que la carga axial, se puede plantear un tipo de fundación con macizos de hormigón.

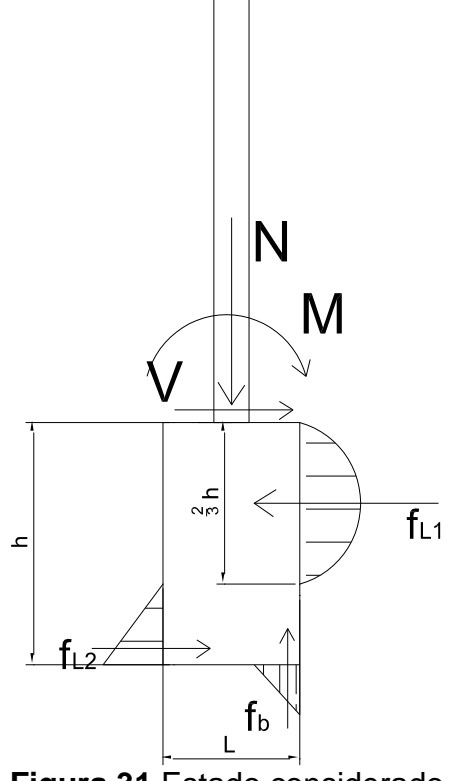

**Figura 31** Estado considerado

Si conocemos como datos los parámetros de suelo como son el ángulo de fricción interna,  $\phi$ , la cohesión, c, el peso específico  $\gamma$ , la fricción entre el suelo y el hormigón,  $\mu$ , y el coeficiente de balasto vertical,  $k_v$ , o en su defecto el módulo edométrico *Eo*, se puede utilizar el formulario que se expone a continuación.

Si el coeficiente de fricción es desconocido, se puede tomar como  $\mu = \tan(\phi)$ , o simplemente considerar un valor conservativo como  $\mu = 0.45$ 

Si el coeficiente de balasto es desconocido, en forma simple se puede estimar  ${\rm \bf como} \ \ k_{\nu o} = 0.75 E_{o}$ 

Es sabido que el módulo edométrico, y por tanto el coeficiente de balasto mejoran con la profundidad. Por eso consideramos que a la profundidad "z", el coeficiente de balasto vertical vale  $k_y = k_{yo}z$ , para z>1m. El coeficiente de balasto horizontal a una profundidad de 1/3h, se pude calcular como  $k_{hs} = \frac{1}{3} \frac{\kappa_v}{1.2}$  $v_{hs} = \frac{1}{2} \frac{k_{v}}{k_{v}}$  $k_{bs} = \frac{1}{2} \frac{k_v}{\lambda}$  y en la base:

1.2  $_{hb} = \frac{v}{16}$  $k_{ii} = \frac{k}{2}$ 

En primer lugar estimamos las solicitaciones últimas sobre la base. Suponemos que siempre se va a dar el caso 3 de Sulzberger, con lo cuál el eje de giro está a 2/3 de la altura del macizo.

$$
M_u = M + V\frac{2}{3}h\tag{35}
$$

$$
N_u = N + bLh\gamma_h \tag{36}
$$

donde:

M= momento en la base de la columna.

V= corte en la base de la columna

N= carga normal en la base de la columna

b= ancho adoptado del macizo

L= largo adoptado del macizo

h= altura del macizo

 $\gamma$ h= peso específico del hormigón (2.2 t/m $^3$ )

Luego se calculan los giros admisibles de la base:

$$
\tan(\alpha_1) = \frac{6\mu N_u}{bh^3 k_{hs}}\tag{37}
$$

$$
\tan(\alpha_2) = \frac{2N_u}{bL^2 k_v} \tag{38}
$$

Ahora se puede calcular el giro efectivo de la fundación:

$$
\tan(\alpha) = \frac{0.67M_u}{\frac{bh^3}{36}k_{hs}}
$$
\n(39)

El cuál deberá ser menor a 0.01. En caso de no ser así se deberán proponer nuevas dimensiones a la fundación hasta cumplir esta condición.

Las tensiones actuantes en el terreno se calculan como:

$$
f_{L1} = \frac{h}{3} k_{hs} \tan(\alpha) \tag{40}
$$

$$
f_{L2} = \frac{h}{3} k_{hb} \tan(\alpha) \tag{41}
$$

$$
f_b = \sqrt{\frac{2N_u k_v \tan(\alpha)}{b}}
$$
 (42)

También se puede calcular el momento resistente como:

$$
M_{n} = \frac{bh^{3}}{36}k_{hb}\tan(\alpha) + N_{u}L\left(0.5 - 0.47\sqrt{\frac{N_{u}}{bL^{2}k_{v}\tan(\alpha)}}\right)
$$
(43)

El cuál deberá ser mayor que Mu, es decir  $\frac{M_{n}}{M_{\odot}} > 1$ *u n M M*

Las tensiones límites que soporta el terreno son:

$$
f_{L1}^{\text{lim}} = \frac{14}{\cos(\phi)} \left( \gamma \frac{h}{3} \tan(\phi) + c \right) > f_{L1}
$$
 (44)

$$
f_{L2}^{\text{lim}} = \frac{14}{\cos(\phi)} (\eta t \tan(\phi) + c) > f_{L2}
$$
 (45)

$$
f_b^{\text{lim}} = 0.4 \gamma b N_{\gamma} + 1.3 c N_c + \gamma h N_q > f_b \tag{46}
$$

donde:

$$
N_q = e^{\pi \tan(\phi)} \tan\left(\frac{\pi}{4} + \frac{\phi}{2}\right)^2 \tag{47}
$$

$$
N_{\gamma} = 1.8(N_q - 1)\tan(\phi) \tag{48}
$$

$$
N_c = \frac{N_q - 1}{\tan(\phi)}\tag{49}
$$

## **9. EJEMPLO PRÁCTICO**

Se plantea a continuación un caso práctico. Considérese la planta de la figura 33. Por simplicidad se considera que la distribución de elementos en planta alta es igual a la planta baja. Además se toma la cubierta liviana como plana para simplificar el análisis.

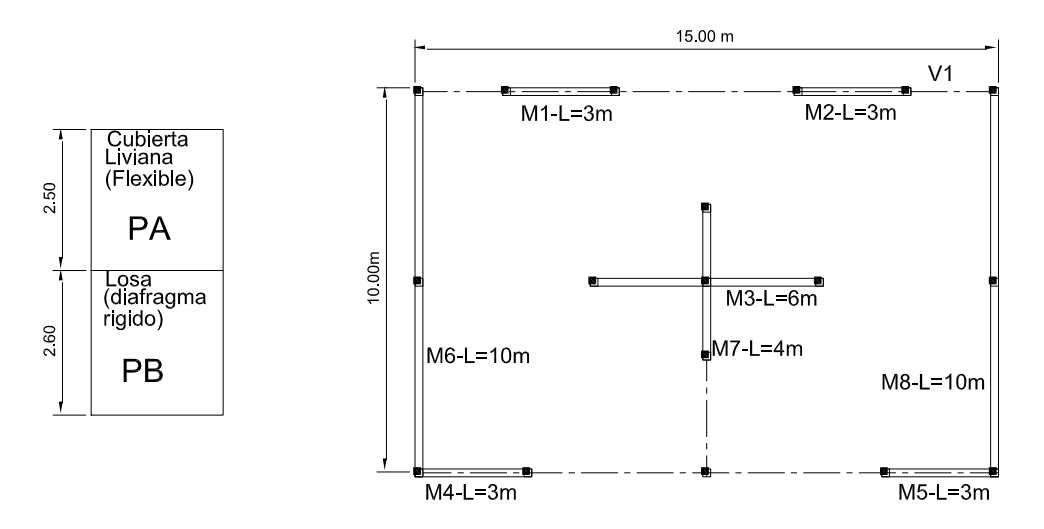

**Figura 33:** Esquema estructural

Los pesos considerados son:

Losa:  $D=0.70$  t/m<sup>2</sup>  $L=0.20$  t/m<sup>2</sup>  $\eta = 0.25$ Cubierta:  $q=0.10$  t/m<sup>2</sup>

## **a) Análisis de cargas**

*Muros de planta baja (mitad de altura):*

 $Q_{\text{mpb}}$ =(10m x 2 + 3m x 4 + 6m + 4m) x 0.2m x 1.8t/m<sup>3</sup> x 2.6m/2= 19.66 t

Losa: Q<sub>L</sub>=10m x 15m x (0.7t/m<sup>2</sup> + 0.25 x 0.2t/m<sup>2</sup>)=112.5 t

(Notar la diferencia entre el peso de los muros y de la losa)

*Muros de planta alta:*

 $Q_{\text{mpa}}$ =(10m x 2 + 3m x 4 + 6m + 4m) x 0.2m x 1.8t/m<sup>3</sup> x 2.5m= 37.80 t

Cubierta:  $Q_c = 10m \times 15m \times 0.1t/m^2 = 15.0t$ 

QPB=Qmpb+QL+Qmpa /2=151.06 t (aprox. 1.00 t/m<sup>2</sup> ) (típico de 0.90 a 1.10)

 $Q_{PA} = Q_{mpa}/2 + Q_C = 33.9 t$  (aprox. 0.24 t/m<sup>2</sup>) (típico de 0.4 a 0.6)

Total:

 $Q_T = Q_{PB} + Q_{PA} = 185$  t (aprox. 1.24 t/m<sup>2</sup>) (típico de 1.3 a 1.5)

Según el IC-103 parte III, el coeficiente sísmico para mampostería es: c=0.35 Pero según el IC-103-parte 1, del 2013, c=0.33

El corte basal es :  $V_b = cQ_T = 0.33x185$  t=61.05 t

## **b) Coeficiente sísmico**

Si consideramos el peso de planta alta considerado a la altura de techo, (ya que es mitad de los muros de PA y la cubierta, que en general es inclinada y existe mampostería por encima del nivel de dintel), y el de planta baja a la altura de losa, las alturas respecto al piso son  $h_1 = 2.60$ m y  $h_2 = 2.60$ m $+2.50$ m $= 5.10$ m. Con estas alturas y los pesos de los niveles se distribuye el corte basal en altura.

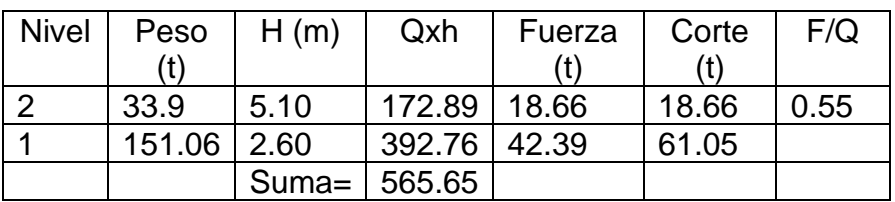

El valor de aceleración de la planta alta (as=0.55g) se puede considerar como el coeficiente sísmico de PA :

 $c_{p}^{} = 0.55$ 

## **c) Verificación de planta alta**

## *1-En el plano*

Tomemos el plano con los muros M1-M2

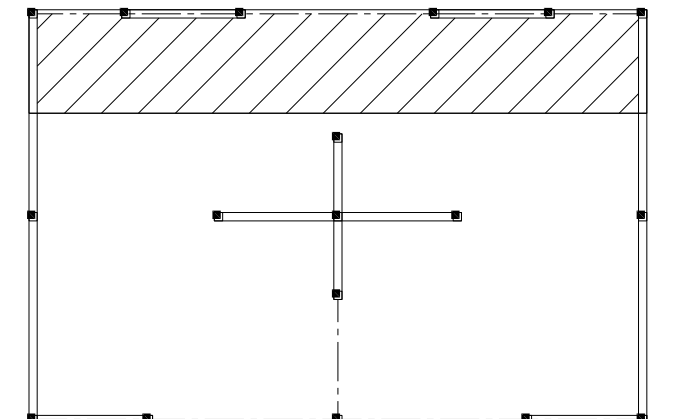

**Figura 34:** Area de influencia para los muros M1 y M2

Peso propio de muros =  $(3m \times 0.2m \times 1.8t/m^3 \times 2.5m) \times 2 = 5.4t$ 

Cubierta=  $(2.5m \times 15m \times 0.1 \frac{t}{m^2})$  = 3.75 t  $(2.5 = \text{area de influencia})$ 

Muros perpendiculares (6 y 8) =  $(2.5m \times 0.2m \times 1.8t/m^3 \times 2.5m) \times 2 = 4.5t$  (2.5=área de influencia)

Q=(suma de pesos)=13.65 t

 $F_s = c_p Q = 7.28 t$  con este valor, la tensión en los muros es

$$
\tau = \frac{F_s}{(L_m t)2} = 5.73 \frac{t}{m^2} = 0.52 \frac{kg}{cm^2}
$$

#### *2-Fuera del plano*

El coeficiente sísmico es  $c_p=0.55x3.0/2.5=0.66$ , siendo  $R_{pb}=3.0$  y  $R_{pa}=2.5$ 

Tomemos el muro M8.

La opción 1 es considerar la columna central en voladizo superior ya que no posee ningún apoyo, dado que la viga de techo, debido a sus dimensiones posee una rigidez muy baja y no representa un apoyo para la columna. El modelo estructural puede ser tomado como una columna empotrada en la losa y libre arriba o bien, usar el modelo de la figura 4b. El apoyo a mitad de altura y el empotramiento en la losa se pueden colocar debido a que la reacción horizontal se redistribuirá entre los distintos elementos a través del diafragma rígido que representa la losa.

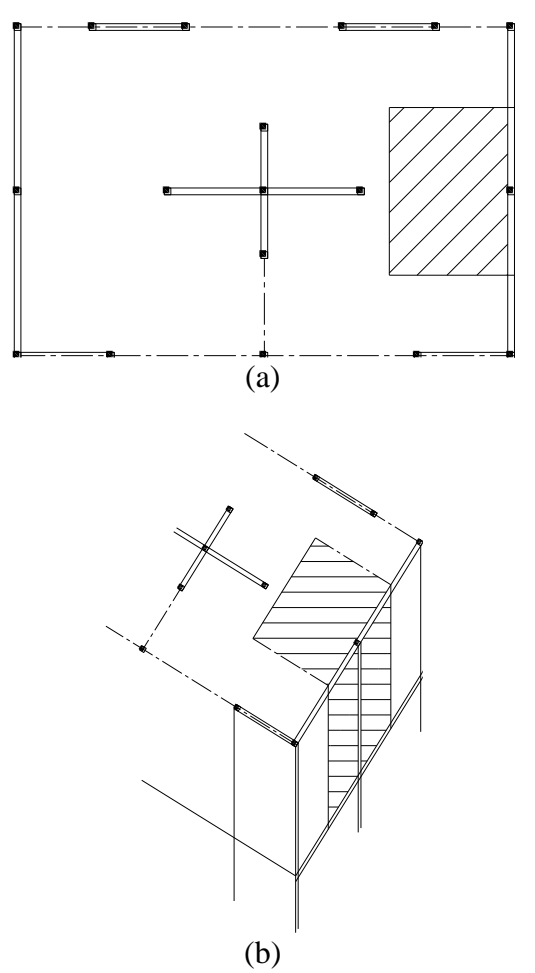

**Figura 35:** Area de influencia para la columna del muro M8.

Las cargas son:

Carga distribuida vertical (peso muro):

q1=Ly/2.t. $\gamma$ .c<sub>p</sub>= 5m x 1.8t/m<sup>3</sup> x 0.2m x 0.66=1.19 t/m Carga puntual en la cabeza (cubierta): f1= L<sub>x</sub>/4.L<sub>y</sub>/2.q.c<sub>p</sub>= 7.5m/2 x 5m x 0.1 t/m<sup>2</sup> x 0.66=1.25 t

M=q1.h.h/2+f1.h=5.48 tm valor con el que hay que colocarle armadura a la columna en las caras paralelas a la longitud de 10m. Es claro que en un encadenado normal la demanda de armaduras en muy elevada, con lo cuál, si es posible, habría que agrandar la columna en dirección perpendicular al muro.

La opción 2 es considerar la viga de techo trabajando en flexión transversal apoyada en la línea superior, a través de la viga V1, que mediante esfuerzos de tracción/compresión le transmite las fuerzas a los muros M1 y M2, y en la línea inferior, en el muro M5.

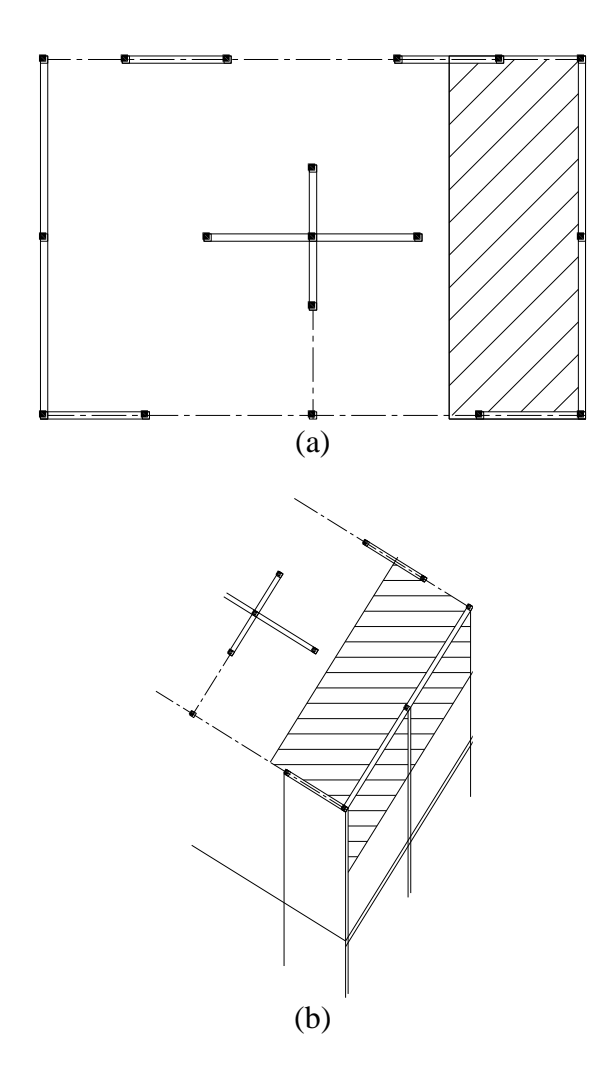

**Figura 36:** Area de influencia para la viga del muro M8.

Carga distribuida horizontal (cubierta y mitad de altura de muro): q1=h/2.t. $\gamma$ +L<sub>x</sub>/4.q) x c<sub>p</sub>= (1.25m x 0.2m x 1.8t/m<sup>3</sup> +3.75m x 0.1t/m<sup>2</sup>) x 0.66= 0.58 t/m M=q1.Ly.Ly/8= 7.21 tm valor con el que habría que colocar armadura en la viga.

R=q1.Ly/2= 2.85 t Valor para verificar la viga V1 en tracción/compresión.

Si ahora verificamos el muro M1 fuera del plano:

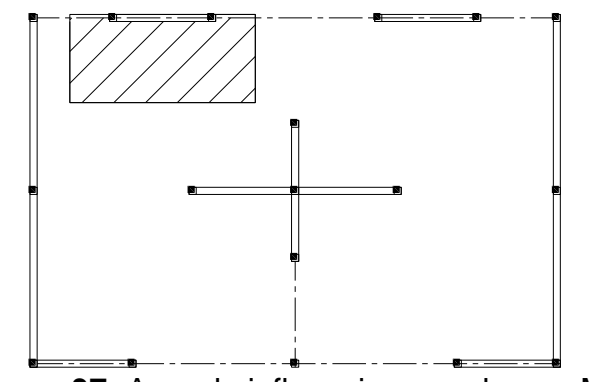

**Figura 37:** Area de influencia para el muro M1

Cubierta:  $Q_c = 10m/2 \times 5m \times 0.1 \text{ t/m}^2 \times 0.66 = 1.09 \text{ t}$ Peso propio:  $P_p = 3m \times 0.2m \times 1.8t/m^3 \times 0.55 = 0.71 \text{ t/m}$ 

Mtotal=Qc.2.5m + Pp.2.5m. 2.5m/2= 4.94 tm

El momento total se reparte en dos columnas:

Mc=Mtotal/2=2.47 tm

Si se considera que existe una viga V2 que vincula la columna central del muro M8 con el muro M3, se puede tomar el extremo superior de la columna como indesplazable y utilizar el modelo de cálculo de la figura 9a.

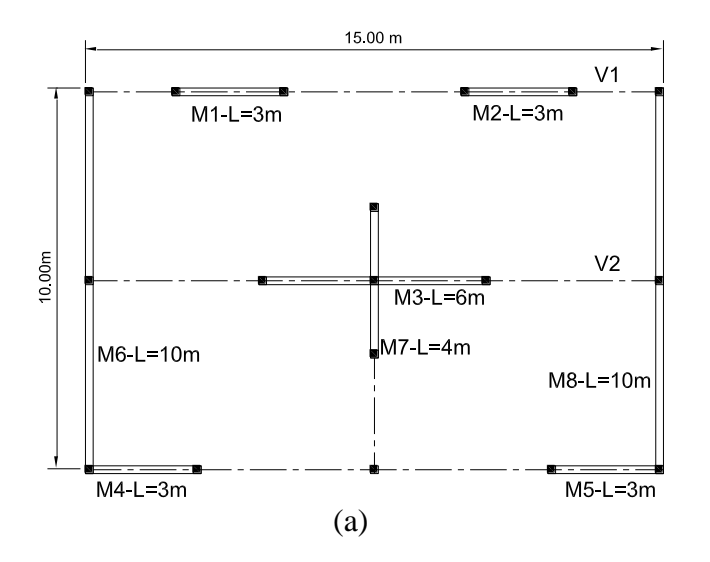

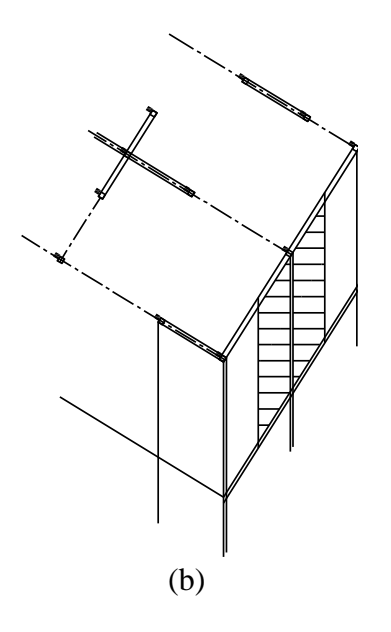

**Figura 38:** Area de influencia para la columna del muro M8 cuando existe apoyo superior.

## **10. BIBLIOGRAFIA**

[1] "Reglamento CIRSOC 201 y Anexos. Tomos 1 y 2. 1982.

[2] "Código de Construcciones Sismo Resistentes para la Provincia de Mendoza". Mendoza. 1987.

- [3] Reglamento CIRSOC 201 y Anexos. Tomos 1 y 2. 2005.
- [4] Reglamento INPRES-CIRSOC 103. Parte II. 2005.
- [5] Reglamento INPRES-CIRSOC 103. Parte I. 1982.
- [6] Reglamento INPRES-CIRSOC 103. Parte III. 1983.
- [7] Reglamento CIRSOC 101 y Anexos. Tomos 1 y 2. 2005.
- [8] Reglamento INPRES-CIRSOC 103. Parte I. 2013.